## PC pour les Nuls PDF - Télécharger, Lire

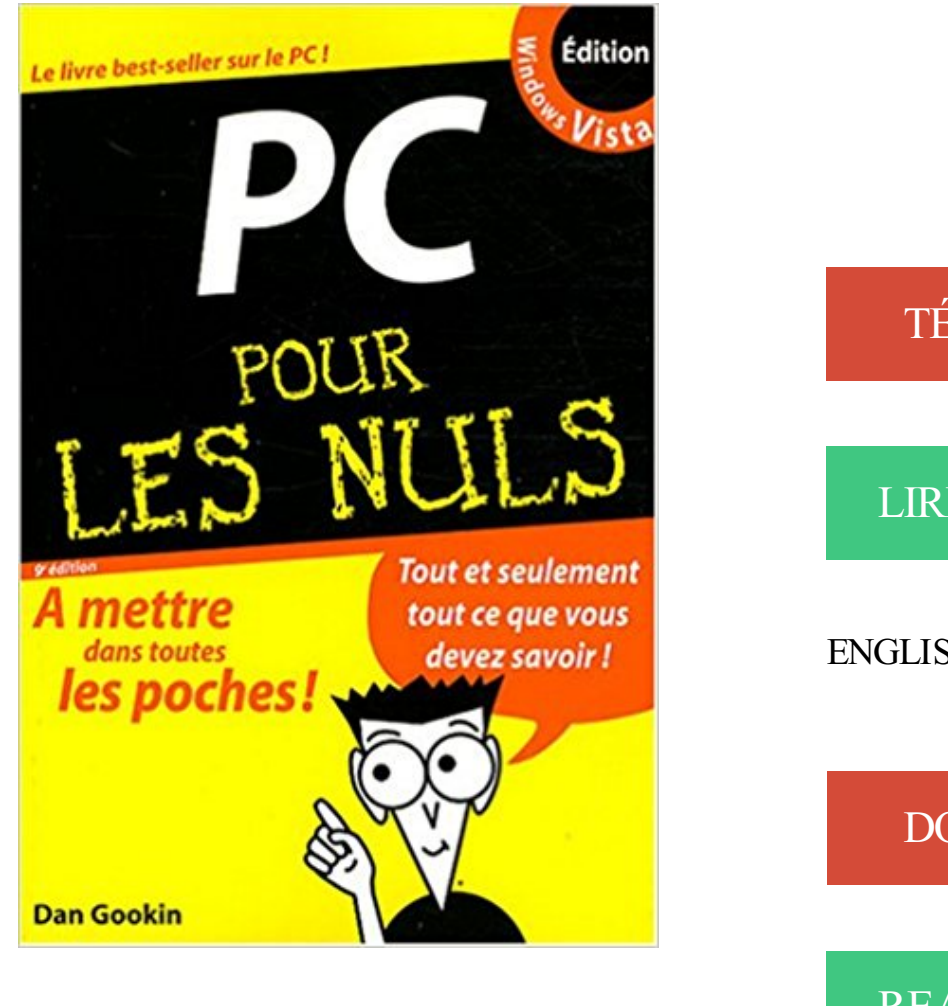

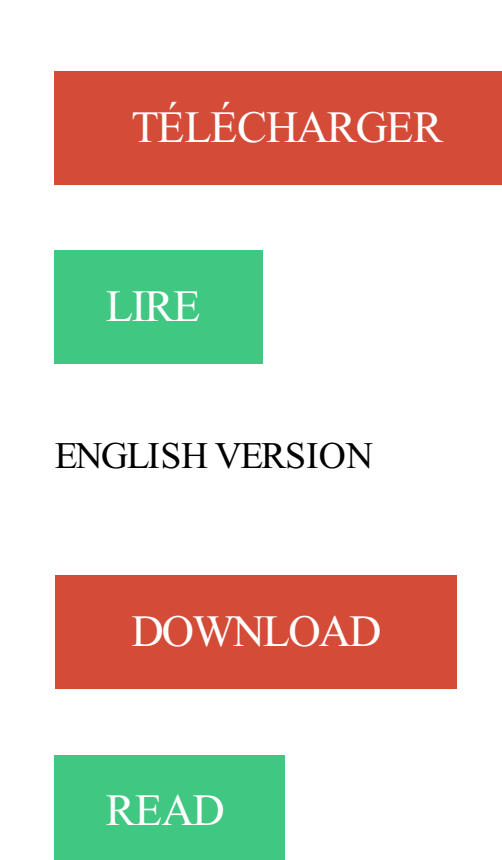

## Description

Pour comprendre enfin quelque chose à la micro-informatique !. Un nouveau matériel ou un nouveau logiciel vient de débarquer dans votre vie et vous n'avez pas de temps à perdre pour en apprendre l'utilisation. Deux solutions s'offrent à vous, attendre un miracle, solution peu probable, ou faire confiance à cette nouvelle collection de livres de poche qui vous donne ra toutes les informations essentielles afin de démarrer un apprentissage efficace dans la joie et la bonne humeur !. L'essentiel pour bien démarrer avec votre PC et Vista !. Vous venez de faire l'acquisition d'un joli PC tout beau tout neuf ou vous êtes décidé à le faire, mais la "bête" vous fait peur. Avec Le PC pour les Nuls, le best-seller de la collection, oubliez vos craintes, vous êtes tout prêt de maîtriser sur le bout des doigts les multiples facettes de votre nouvelle machine

L'Histoire de France Pour les Nuls est un jeu PC qui offre aux néophytes l'opportunité de tester leurs connaissances sur l'histoire de notre pays à travers.

10 juil. 2008 . LES CREVETTES POUR LES NULS Découvrezles conseils de nos chefs PC pour vous aider à choisir et à préparer des crevettes parfaites.

PC NUL. Tout les Truc et Astuce pour Pc. Logicielle, Manip, Conseil, Astuce. Gratuit, Nada, Rien. Bonne visite. N'oubliez pas de vous inscrire a la Newletter.

18 déc. 2014 . Si je répète régulièrement les avantages de monter son propre PC, je reste . La vitesse la plus commune pour les disques de PC de bureau est de ... et très intéressant pour quelqu'un qui est "presque nul" en informatique !

1. Formation en informatique pour les personnes âgées : programme du moniteur .. Découvrir le PC, Windows 7 et Internet pour les nuls. 005.446 GOOK. 2.

L'ordinateur a été inventé pour aider les scientifiques à calculer. Historiquement, il a servi à décoder des messages interceptés et codés au cours de la Seconde.

Découvrir l'ordinateur - Windows 8.1 et internet pour les nuls - Nancy Muir ... à ma sélection. Découvrir le PC windows 8 et Internet pour les nuls - Dan Gookin.

2 oct. 2017 . Pour un PC gamer parfait, assurez-vous toujours que le processeur a la configuration minimale exigée par les différents jeux auxquels vous.

Apprenez tout ce que vous avez besoin de savoir sur votre nouveau Mac. Obtenez de l'aide pour la configuration, des conseils élémentaires, des raccourcis.

2 nov. 2017 . Résumé : Un livre tout en couleur et disposant de spirales qui vous permettent de travailler livre ouvert sur le bureau pour découvrir l'essentiel.

11 janv. 2014 . Razer Projet Christine, le PC modulaire pour les nuls ! . Razer a décidé de vous montrer qu'il n'y a pas de repos pour les annonces et les.

Aide au choix de chacune des différentes pièces de votre PC, avec . Choisir et comparer : Processeur, Disque dur, tablette tactile, smartphone, PC portable. . Avec la 8ème génération (Kaby Lake R) de Core i5 et Core i7 pour portables, Intel.

5 août 2011 . Alternative interessante (et gratuite) à Photoshop, Paint.net n'est pas aussi puissant que celui-ci mais a le mérite d'être (relativement) simple.

Vite ! Découvrez nos réductions sur l'offre Le pc pour les nuls sur Cdiscount. Livraison rapide et économies garanties !

13 janv. 2005 . Un article est paru ce matin dans le journal gratuit 20Minutes à propos de l'ordinateur "le plus simple du monde", selon les dires du créateur.

2 nov. 2015 . Passer à Linux (Ubuntu 13.04 à 15.04, Mint 17.2) pour les nuls . Savez-vous que vous pouvez même très facilement l'essayer sur votre PC ?

Fnac : Pour les nuls, Le PC pour les nulles, Françoise Otwaschkau, First Interactive".

Livraison chez vous ou en magasin et - 5% sur tous les livres. Achetez neuf.

La série des modes d'emploi [Pour les nuls] est plutôt dédiée aux "nuls" qui ont suivis un bon cours de base. Ces modes d'emploi sont généralement bien.

-Pocket Streets pour Pocket PC -Works Clipart -Programme d'installation. Doi-je telecharger une mise à jour ? Si oui quelle est ma version ?

Paru en 1998 chez Sybex, Paris dans la collection Pour les nuls . ClarisWorks Office 5 MAC &

PC pour les nuls / Bob LeVitus & Frank Higgins. Editeur.

Les instructions à suivre pour optimiser et nettoyer un ordinateur sans risque.

PC Edition Explorer 9 Pour les Ebook. Le premier livre entièrement dédié aux PC sous Windows 7 est un livre pour les Nuls ! Vous venez de faire l'acquisition.

bonjour, voila j'ai un pti problème avec mon pc car je ne comprend pas . suivant: Espasce insuffisant pour traiter cette commande Requested.

L'informatique pour débutants. Page 1. Sommaire. Page 2. Qu'est-ce qu'un ordinateur ? Page 3. Le matériel : schéma général de l'ordinateur. Page 4.

30 janv. 2014 . Vous venez de faire l'acquisition d'un joli ordinateur tout beau tout neuf ou vous êtes décidé à le faire, mais la "bête" vous fait peur.

Edition Windows Vista, Le PC pour les nuls, Dan Gookin, First Interactive. Des milliers de livres avec la livraison chez vous en 1 jour ou en magasin avec -5% de.

3 mai 2016 . Un guide pour vous aider à choisir et acheter un ordinateur fiable et performant en fonction de vos besoins.

TUTORIEL POUR LES "NULS (NULLES)"OUCOMMENT NE PAS . Port PCI : connexions standard à l'intérieur du PC sur la carte mère (PC de bureaux) pour.

PC pour les nuls Windows 7 - DAN GOOKIN. Agrandir .. Collection : POUR LES NULS. Sujet : Général - PC Compatible. ISBN : 9782754014533 (2754014535).

Résumé :Pour comprendre enfin quelque chose à la micro-informatique !Vous voici confronté à un micro-ordinateur - plus par nécessité que par goût,.

6 oct. 2015 . Le plus simple pour comprendre, c'est toujours un petit dessin : . Et pour votre culture, pour apprendre un nouveau langage, les développeurs.

15 déc. 2011 . Comment fait-on pour passer des appels via Internet ? . Le Guide de l'Informatique: 10 épisodes pour mieux débuter sur PC . électronique · La sécurité informatique · MSN et Skype, chat et VoIP · Facebook pour les nuls.

Bonjour et bienvenue sur le topic "GTA Online pour les nuls". Celui ci n'a pour but . Éditeur vidéo (pour PC, Xbox One et PS4). Révéler le texte.

Cours pour apprendre à utiliser windows, le fonctionnement de l'ordinateur, ainsi que .. 23/12 Comment nettoyer son PC avec Glary Utilities ? par Simply Créat.

17 sept. 2013 . L'assemblage de PC pour les nuls !!!!! (Comme moi quoi) Comme vous avez sûrement du le remarquer, il revient beaucoup moins cher.

24 févr. 2015 . [ATTACH] Bonjour tout le monde ! Vous possédez une console de jeux Sony PS3 et vous désirez utiliser votre manette sur votre pc pour jouer.

Découvrez Dépanner et réparer un PC pour les nuls le livre de Andy Rathbone sur decitre.fr - 3ème libraire sur Internet avec 1 million de livres disponibles en.

16 août 2013 . Salut tout le monde ! Alors pour mon « retour » sur la blogosphère après quelques jours d'absence j'ai décidé de rédiger un petit topo sur ma.

25 mars 2016 . Vous êtes tombé sur le bon Tutoriel ! ;) Bonjour, vous cherchiez un moyen de faire fonctionner votre manette Playstation 3 sur Windows, non ?

6 oct. 2009 . Il est parfois imcompréhensible de voir certaines personnes jeter leurs PC dans les poubelles pour rien, en citant quelques exemples: - Défault.

Un tutoriel efficace et facile concernant le montage d'un PC. . Pour cette nouvelle édition du guide du montage, nous avons choisi des composants récents et.

Voici un article qui pourra bien vous aider si c'est la première fois que vous utilisez un ordinateur. Les principaux composants d'un ordinateur y sont détaillés,.

Ordinateur : Comment choisir un ordinateur quand on est débutant ? : infos, prix, conseils – Tout sur Ooreka.fr.

Noté 2.5/5. Retrouvez Le PC pour les nuls et des millions de livres en stock sur Amazon.fr.

Achetez neuf ou d'occasion.

5 oct. 2015 . Première initiation au système d'exploitation Windows 10. Destiné au débutant, cette séance d'1h30 a pour objectif de familiariser les.

Netiquette : du bon usage..... Netiquette : du bon usage de la MAJUSCULE PRÉFÉREZ-VOUS QUE L'ON VOUS CRIE DANS LES.

Acheter le livre Le PC pour les nuls d'occasion par Dan Gookin. Exp $i/2$ dition sous 24h. Livraison Gratuite\*.Vente de Le PC pour les nuls pas cher.

27 févr. 2015 . Grâce à son prix microscopique, le Pi est la solution idéale pour découvrir Linux sans risques ou pour créer un lecteur . Le Pi pour les nuls.

Bienvenue sur notre blog, nous allons essayer de vous expliquer de la manière la plus simple possible les composants d'une unité centrale !

26 oct. 2016 . 20 Astuces pour devenir un pro de l'informatique. . en gros de faire des taches basiques, un PC portable à 900 euros est bien trop cher. .. protéger ses enfants sur internet quand on est « nul » en informatique (Vidéos).

27 sept. 2013 . Je voudrais savoir pour débuter dans le FPS au clavier/souris, quel est . des touches clavier/souris? en gros le FPS pour les nuls :) Pour info.

L'overclocking du processeur est possible pour 2 raisons principales. . de l'overclocking est d'augmenter la puissance de son ordinateur pour un coût nul ou très faible. .. overclocker processeur, overclocking cpu, overclocker son PC. 15.

6 oct. 2010 . Pour la nulle que je suis dans ce domaine, c'est une bible! Petit livre tout ce qu'il y a de plus simple mais à quel point utile. Pour tout novice ou.

Vous souhaitez un dépannage informatique à votre domicile plutôt que de vous déplacer avec votre ordinateur PC dans un magasin et le récupérer dans.

31 janv. 2013 . Une tablette est un ordinateur bas de gamme, avec un petit écran, un stockage d'informations limité, dont le clavier est dessiné sur l'écran,.

Pour les Nuls, L'ordinateur pour les nuls, Dan Gookin, First Interactive. Des milliers de livres avec la livraison chez vous en 1 jour ou en magasin avec -5% de.

Moins encombrants que les traditionnels PC de bureau, ils séduisent donc de . Pour un usage bureautique (traitement de texte, tableur, navigation Internet.

Informations sur L'ordinateur avec Windows 10 pour les nuls : pas à pas (9782754087452) de Philippe Escartin et sur le rayon Vie pratique, La Procure.

En poursuivant votre navigation sans modifier vos paramètres de cookies, vous acceptez l'utilisation des cookies pour disposer de services et d'offres adaptés à.

Vous n'avez jamais ouvert un livre d'informatique? Vous les trouviez trop austères, bourrés de termes techniques qui paraissent déborder le cadre d'utilisation.

Dépanner et réparer un PC pour les nuls de Andy Rathbone. . Pour être un expert en informatique, vous devez connaitre le fonctionnement des différentes.

6 avr. 2010 . Stratégie efficace de sauvegarde pour les pas trop nuls ! Partie . Le PC qui sort du magasin est livré sans parachute, avec des pochettes vides.

Dans cette section vous trouverez toutes les explications pour construire votre PC, de la préparation du boîtier à l'installation des divers composants sur la carte.

Je voulais partager un document qui permet de mettre à plat des informations sur comment choisir les composants pour un PC que l'on veut.

L'informatique pour les nuls. Coffret 2 volumes : Le PC pour les nuls. Internet pour les nuls - Carol Baroudi. Pour comprendre enfin quelque chose à la micro-in.

L'overclocking pour les nuls. Le montage et l'installation. Préparations au montage. Le montage (enfin) Installation de votre système d'exploitation.

17 juin 2004 . Ecrit par Dan Gookin, le best-seller de la collection pour les Nuls Tous les

détails : le PC pour les Nuls.

Finis les temps rébarbatifs où il fallait lire Windows pour les Nuls! » Maintenant, vous pouvez apprendre l'informatique en audio et en vidéo, de chez vous,

11 Feb 2010 - 27 sec - Uploaded by Vincent MVoici une vidéo courte mais superbe. Excellente vidéo de quelque seconde si vous voulez rire  $\sim$ 

15 déc. 2011 . Guide pour débuter en informatique (sur PC) . leçons pratiques pour apprendre à utiliser un ordinateur de type PC (basiques de l'ordinateur, . La sécurité informatique · MSN et Skype, chat et VoIP · Facebook pour les nuls.

Noté 4.8/5. Retrouvez L'Ordinateur l'Essentiel pour les Nuls et des millions de livres en stock sur Amazon.fr. Achetez neuf ou d'occasion.

J'ai réalisé les pages suivantes pour expliquer simplement des notions . curieux et que vous voulez comprendre comment ça marche, ce site est fait pour vous.

Biographie, bibliographie, lecteurs et citations de Dan Gookin. Dan Gookin est l'auteur du premier livre sorti en 1992 dans la collection pour les Nuls. Il est l..

Pc pour les Nuls - Dan Gookin . Vignette du livre Word et Excel 2013 pour les nuls . Vignette du livre L'ordinateur portable avec Windows 10 pour les nuls.

4 juin 2016 . o Certaines touches permettent notamment d'agir sur l'état de l'ordinateur pour le mettre en état de veille, ou encore arrêter/démarrer.

30 avr. 2009 . Le BIOS, pour Basic Input Output System, est ce petit bout de programme qui permet à votre ordinateur d'assurer des fonctions essentielles.

29 mars 2008 . C'est le sujet de ce tutoriel pour Windows XP. . Pour copier des fichiers depuis votre clé sur votre PC et vice et versa, vous devez utiliser la.

1 heure avec un As en informatique spécialiste en dépannage informatique. Avec vous. Pour 20€/h seulement. Dépannage ou cours d'informatique, au choix,.

L'Ordinateur pour les Nuls. Dan GOOKIN. Indispensable pour découvrir son PC avec Windows 8, 8.1 et Internet ! Vous venez de faire l'acquisition d'un nouveau.

Montez simplement votre PC, notre guide illustré est là pour vous accompagner du début à la fin et créez l'ordinateur de vos rêves !

2 sept. 2016 . Un guide complet pour vous aider à appréhender l'achat d'un PC Gamer. . Alors qu'avec un PC portable l'évolution futur est quasi-nul.

11 févr. 2014 . Nous vous proposons aujourd'hui dix conseils et bonnes pratiques à mettre en place rapidement sur votre PC pour le faire durer de bonnes.

25 Jan 2008Surnommé "ordinateur pour les nuls", l'ordissimo a pour vocation de simplifier l' accès à l .

Les meilleurs cours et tutoriels pour apprendre le Hardware ou matériel . anciens utilisaient de la mémoire DDR-SDRAM, comme on en trouve dans nos PC.

30 janv. 2016 . Envie de souffrir en créant un PC pour jouer à Minecraft ? . il s'agit en fait d'un guide pour les nuls mais pas trop car vous n'êtes évidemment.

Bonjour et merci d'avance pour vos réponses, je souhaite me faire monter un pc gamer, seul soucis , [.]

24 févr. 2009 . Votre ordinateur fait des siennes ? Il suffit parfois de peu de choses pour que tout s'arrange ! Nos conseils vont peut-être vous éviter de casser.

29 avr. 2009 . Avec l'offre Hello lancée mercredi, Orange veut familiariser à Internet et à l'informatique les débutants, les seniors et les réfractaires aux.

10 oct. 2016 . Bonjour! Je cherche des infos pour faire tourner FFXIV sur PC en et pour pas cher :confused: Pourquoi ? Parce que mon écran fait du.

Noté 5.0/5. Retrouvez L'Ordinateur pour les Nuls et des millions de livres en stock sur Amazon.fr. Achetez neuf ou d'occasion.

Vous aimez lire des livres Le PC pour les Nuls PDF En ligne ??? Juste pour vous seul, vous trouverezici votre livre de faforit. Libre à lire et à télécharger. Voir et.

3 juin 2011 . iphone pour les nuls Aujourd'hui, nous allons voir comment transférer les contacts de l'iPhone vers son ordinateur avec iTunes. Comme.

Mes grands parents (82 et 80 printemps) ont un ordi portable PC avec . J'ai pensé au Mac au début (plus simple pour un novice selon moi.

Cours d'informatique pour apprendre les bases de votre ordinateur Windows : la souris, le clavier, le système, la bureautique et la navigation sur Internet.

Basique, simplissime, l'Ordissimo a toutes les aptitudes d'un PC sans en avoir la complexité. Il se veut l'ordinateur idéal pour les réfractaires à l'informatique,.

25 nov. 2013 . Selon la loi de Moore. En 2020, les transistors seront de la taille d'une atome. On parle alors de processeurs ou d'ordinateurs quantiques.

Page dédiée aux couvertures, images, illustrations et fan art du livre PC portables pour les nuls: Edition Windows Vista. Cet espace est l'espace esthétique et.

3 mars 2016 . Vous venez de faire l'acquisition d'un nouveau PC flambant neuf avec Windows 10 ou vous êtes décidé à le faire, mais la bête vous fait peur ?

17 mars 2010 . L'ordinateur pour les nuls (qui veulent faire de la musique avec). Dossier Quel . Un mac, un PC, avec quel processeur ? Quel disque dur ?

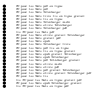